**UNIVERSIDADE DO ESTADO DE SANTA CATARINA - UDESC**

**DEPARTAMENTO DE CIÊNCIA DA COMPUTAÇÃO - DCC**

#### **LABORATÓRIO DE REALIDADE VIRTUAL APLICADA**

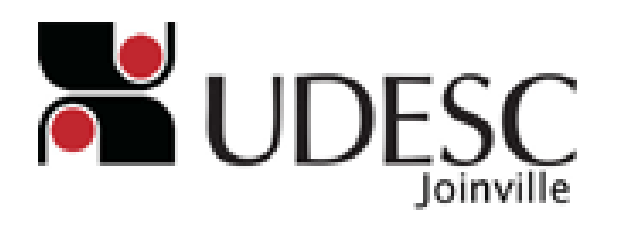

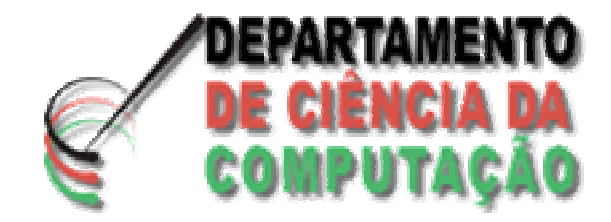

Avaliação da Preensão de um Robô Virtual

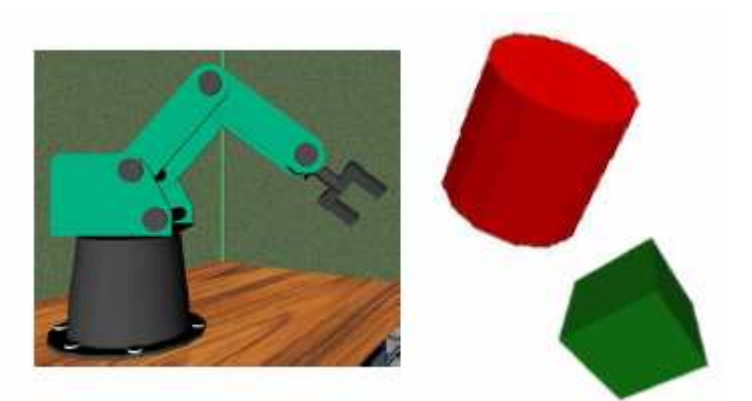

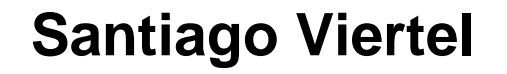

**Santiago Viertel**<br>de **V**irtual Anlicada **LARVA** - **LA**boratório de **R**ealidade **<sup>V</sup>**irtual **A**plicada

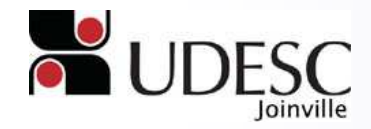

#### Sumário

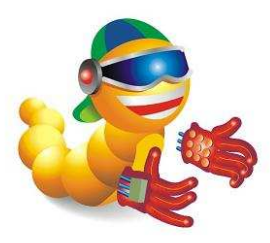

- · Introdução
- · Solução Proposta
- Considerações Finais
- · Referências

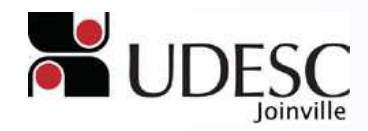

# Introdução [1/7]

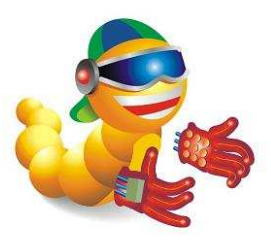

- Através do LAboratório de Realidade Virtual Aplicada foi desenvolvido um protótipo do robô SCORBOT ER-4PC (REDEL, 2004);
- Uma limitação para o uso do simulador:
	- Ausência do Tratamento para a "pega" de Objetos (Preensão).

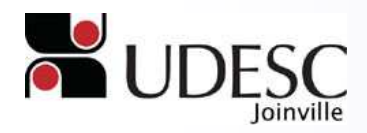

#### Introdução [2/7]

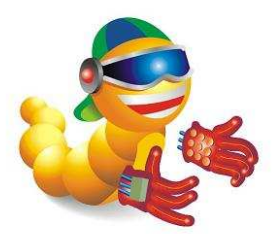

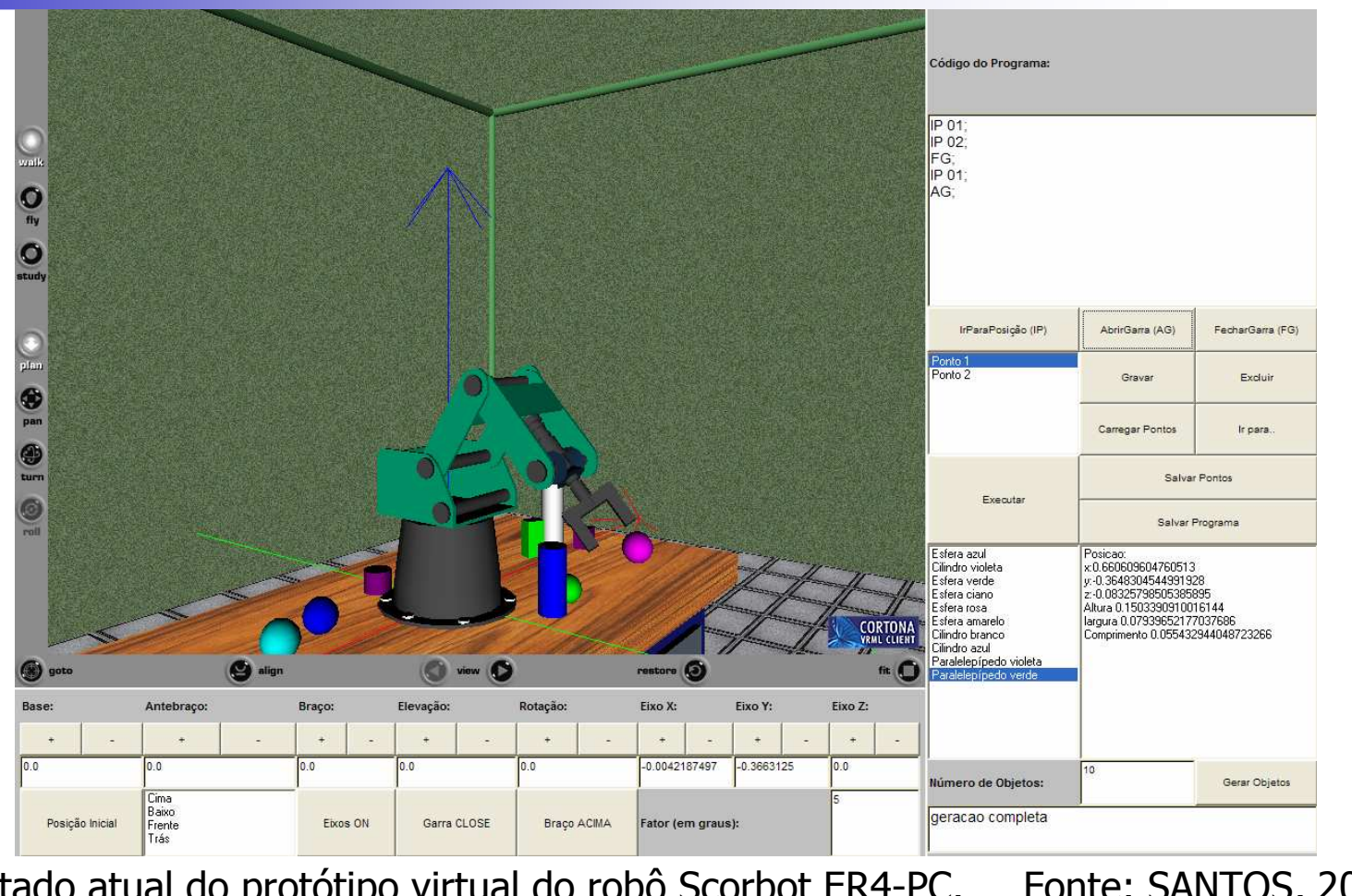

Estado atual do protótipo virtual do robô Scorbot ER4-PC.

Fonte: SANTOS, 2007.

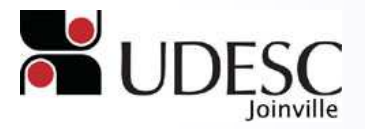

**Santiago Viertel**<br>de Virtual Anlicada **LARVA** - **LA**boratório de **R**ealidade **<sup>V</sup>**irtual **A**plicada

# Introdução [3/7]

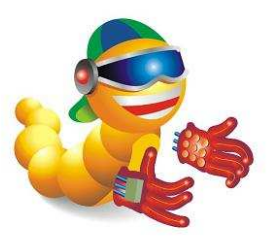

- Preensão é uma das maneiras primárias criada para o robô interagir com objetos inseridos em seu ambiente (MILLER, 2001);
- A preensão será aplicada:
	- Para as primitivas geométricas em questão;
	- –Para a garra do tipo pinça de dois dedos.

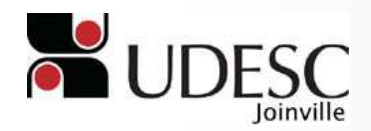

## Introdução [4/7]

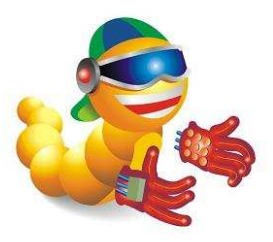

- Deseja-se que o software tenha execução satisfatória e rápida;
- Optou-se por se utilizar Raciocínios Geométricos.

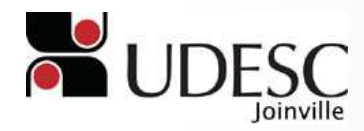

**Santiago Viertel** LARVA - LAboratório de Realidade Virtual Aplicada

# Introdução [5/7]

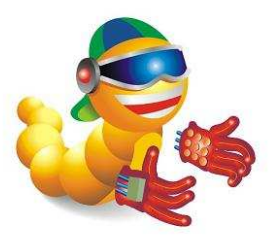

- Raciocínios Geométricos:
	- Raciocínios Geométricos são a representação de condições quaisquer na forma de restrições que envolvam geometria;
	- Capazes de traduz em cálculos, soluções aceitáveis.

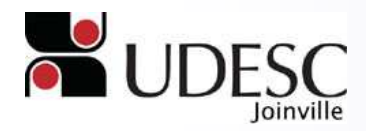

## Introdução [6/7]

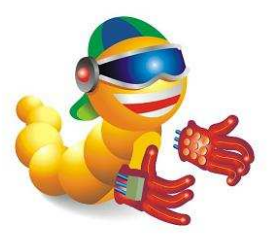

- · Muitos trabalhos propõem uma solução ótima;
- Este trabalho busca avaliar se o ambiente apresenta uma situação válida para preensão.

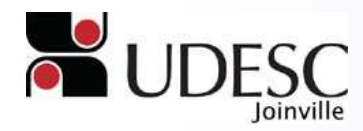

**Santiago Viertel** LARVA - LAboratório de Realidade Virtual Aplicada

# Introdução [ 7 / 7 ]

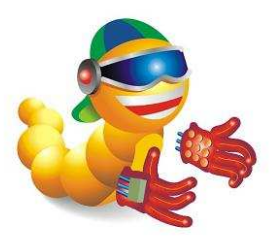

- Objetivo Geral:
	- Simular o teste de preensão para a garra do tipo pinça de dois dedos no robô virtual ScorbotER-4PC.
- Objetivos Específicos:
	- –Investigar raciocínios geométricos na literatura;
	- – Desenvolver uma solução com raciocínios geométricos e avaliar o seu funcionamento.

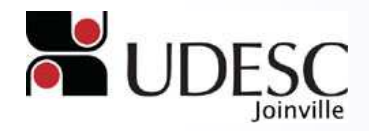

### Solução Proposta [1/11]

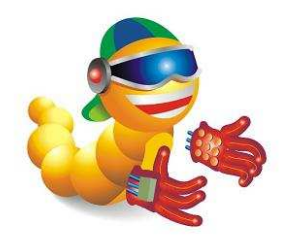

• Informações Necessárias:

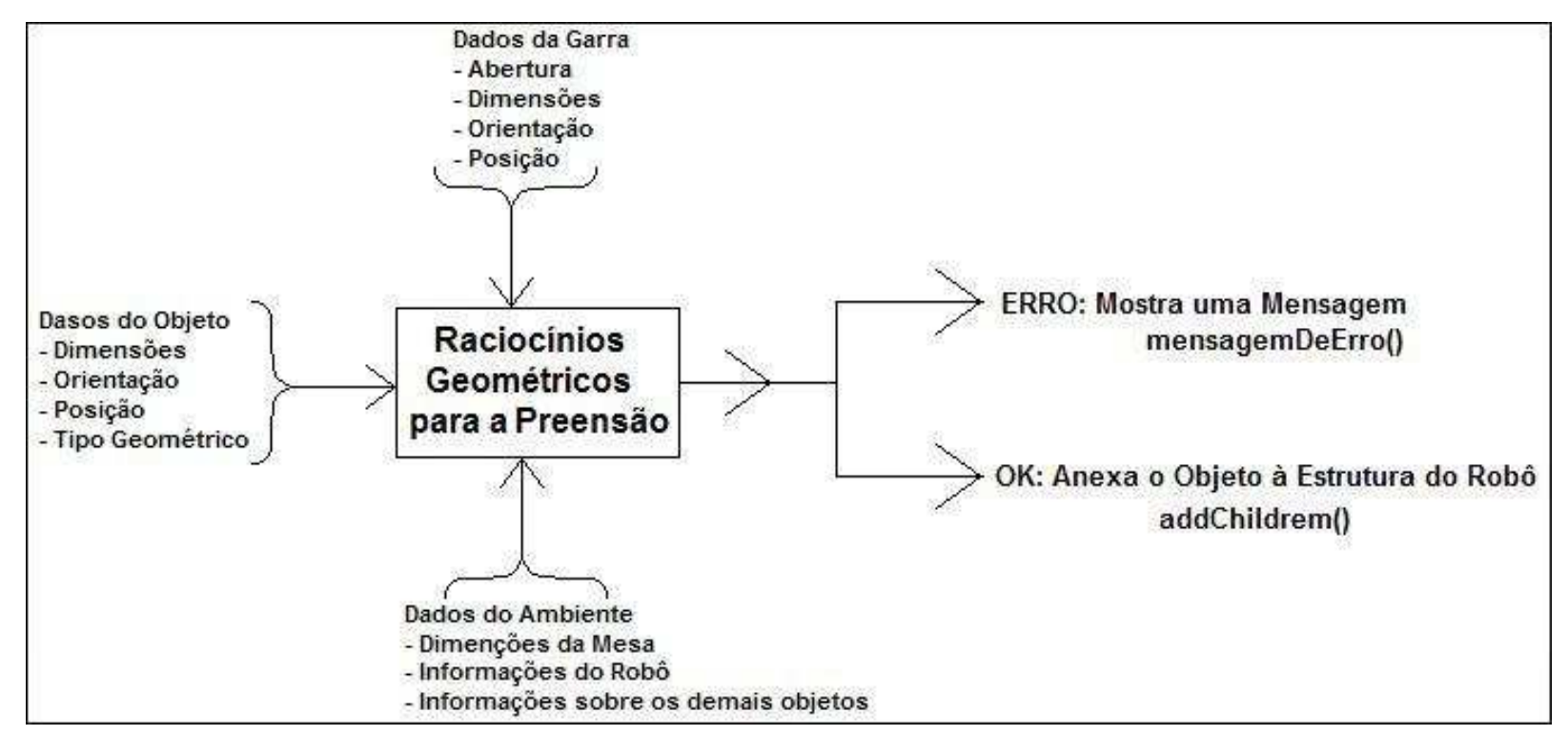

Solução por Raciocínios Geométricos.

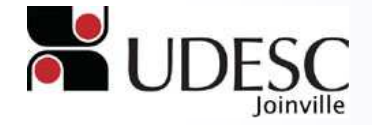

# Solução Proposta [ 2 / 11 ]

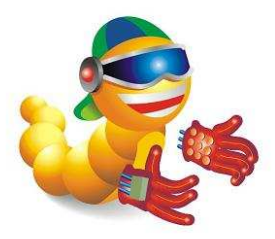

- Representação dos Objetos:
- Paralelepípedo:
	- Altura;
	- Comprimento;
	- Largura;
	- Vetores de<br>Orientação;
	- Ponto central;
	- Raio da esfera<br>envolvente*.*
- $\mathbf{u}$  Cilindro:
	- Altura;
	- Raio do Cilindro;
	- Vetores de<br>Orientação;
	- Ponto central;
	- Raio da esfera<br>envolvente.

■ Esfera:

- $\mathcal{L}_{\mathcal{A}}$ Raio da Esfera;
- Ponto central;
- **Raio da esfera**<br>envolvente*.*

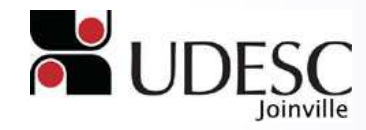

# Solução Proposta [ 3 / 11 ]

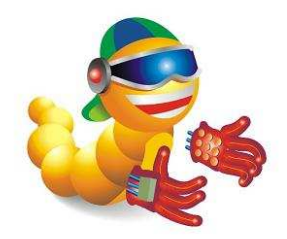

• Representação da Garra:

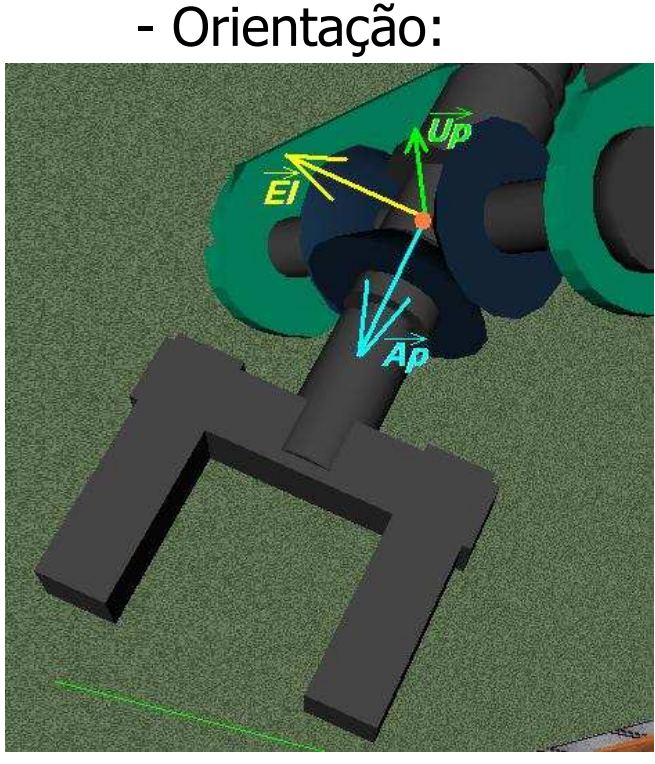

Fonte: LARVA, 2008.

- Geometria e dimensões:

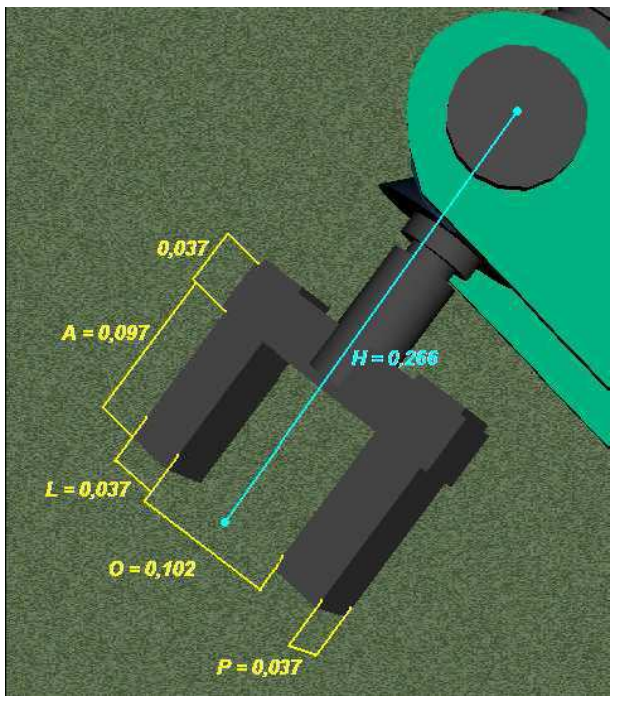

Fonte: LARVA, 2008.

**Santiago Viertel**<br>de Virtual Anlicada **LARVA** - **LA**boratório de **R**ealidade **<sup>V</sup>**irtual **A**plicada

### Solução Proposta [ 4 / 11 ]

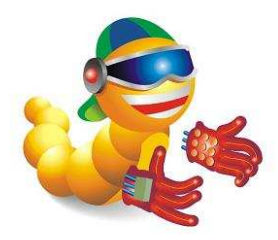

- Dados do Ambiente:
	- Limites de rotações das juntas do robô;
	- –Limites da mesa;
	- –Posições do robô e da mesa;
	- – Informações complementares dos demais objetos.

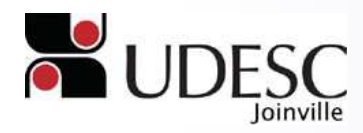

# Solução Proposta [5/11]

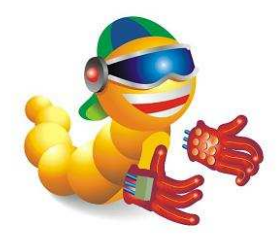

- Estrutura da Solução:
	- Sequência lógica do Algoritmo:
		- · Exclusão;
		- Confirmação.

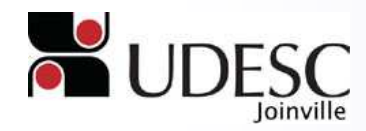

## Solução Proposta [ 6 / 11 ]

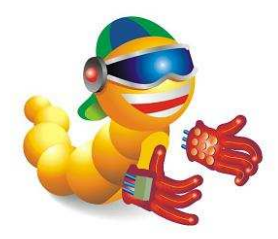

- Exclusão:
	- Status da Garra;
	- –Tamanho do Objeto *versus* Garra;
	- –Proximidade;
	- –Posição do objeto;
	- Acessibilidade.

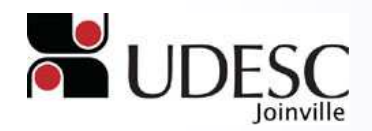

### Solução Proposta [7/11]

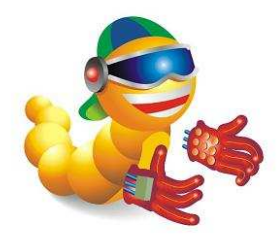

• Confirmação:

$$
\mathsf{Folga}\left\{\begin{aligned}1^{\circ} &\text{Abordagem} \to f(T\_Obj, O\_Obj, O\_Gar)\\2^{\circ} &\text{Geométrica} \to f(G\_Obj, G\_Gar)\end{aligned}\right.
$$

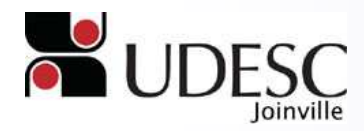

**Santiago Viertel** LARVA - LAboratório de Realidade Virtual Aplicada

### Solução Proposta [8/11]

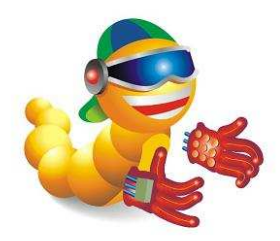

#### • Folga de Abordagem:

■ Verifica se a orientação da garra em relação ao objeto condiz com umas das situações apresentadas na Tabela;

· Folga de Abordagem:

 $\blacksquare$   $\Delta$ ab.

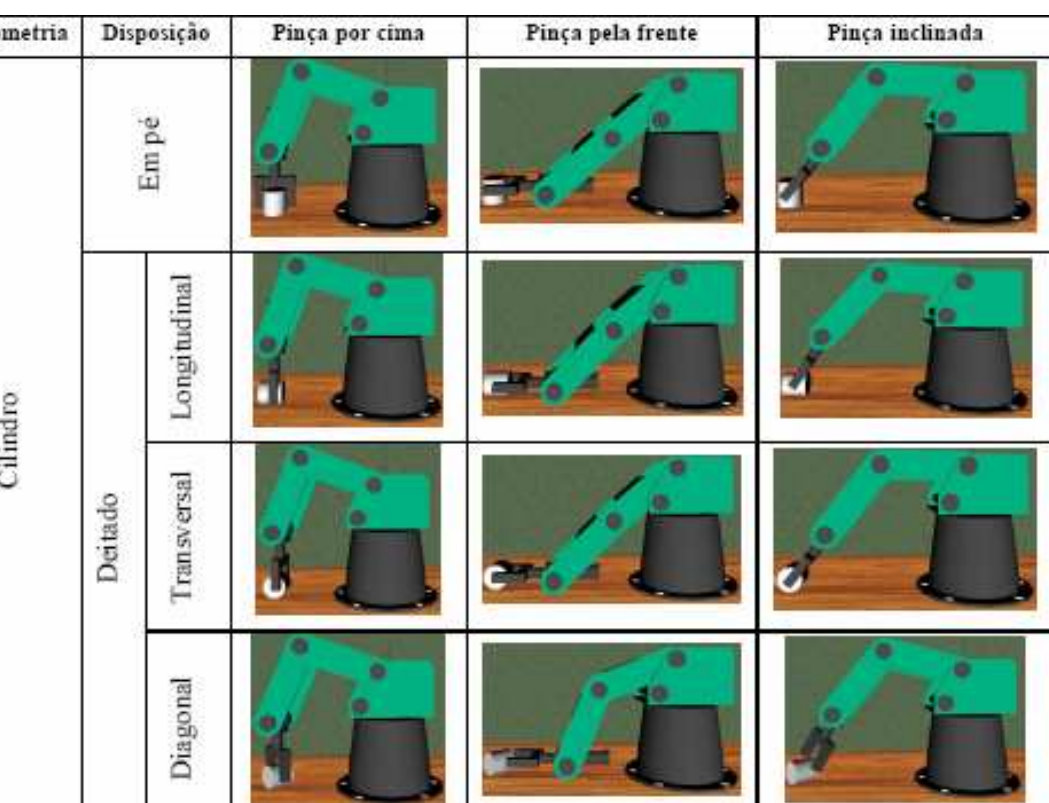

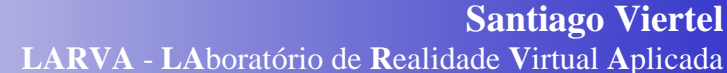

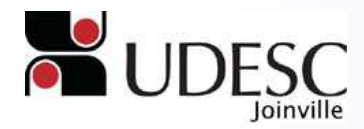

LARVA - LAboratório de Realidade Virtual Aplicada

## Solução Proposta [9/11]

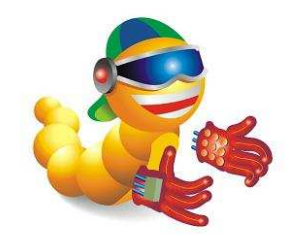

- Folga de Abordagem:
	- Representação 2D da Folga de Abordagem;
	- $-\Delta ab = 9^\circ$ .

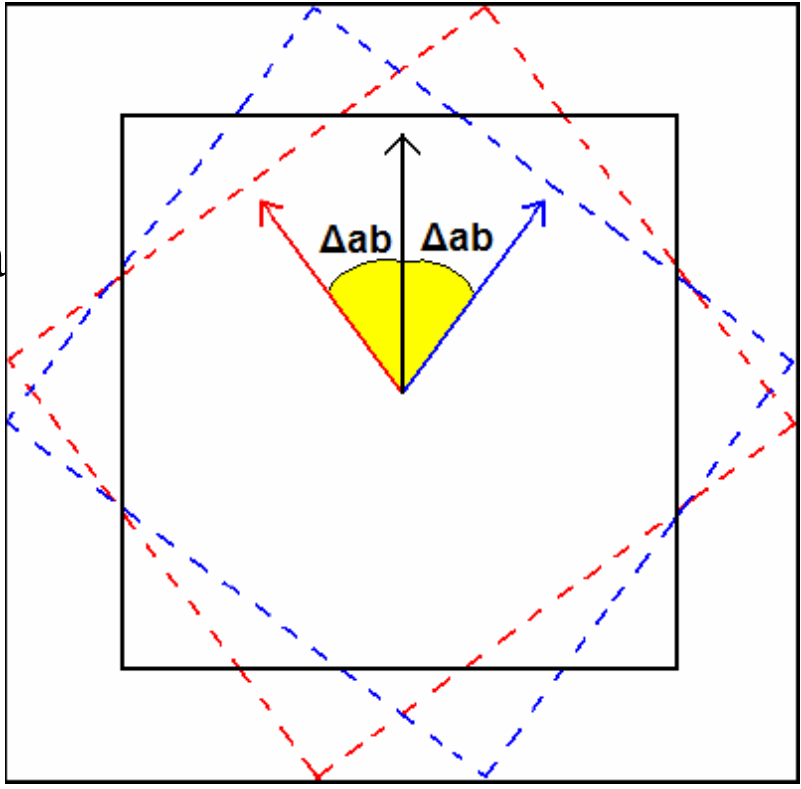

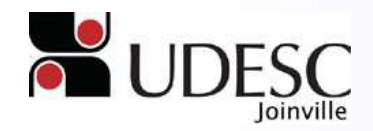

**Santiago Viertel** LARVA - LAboratório de Realidade Virtual Aplicada

## Solução Proposta [ 10 / 11 ]

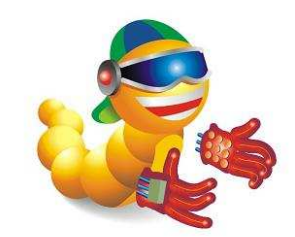

- Folga Geométrica:
- **Possui testes mais genéricos** e não diferem em função do tipo do objeto;
- Verifica se o ponto *PFP*  encontra-se interno ao volume de folga;
- Folga Geométrica:

```
 ∆ge: 
menor(ObbX,ObbY,ObbZ,PinA).
```
 $\overline{\phantom{a}}$ 

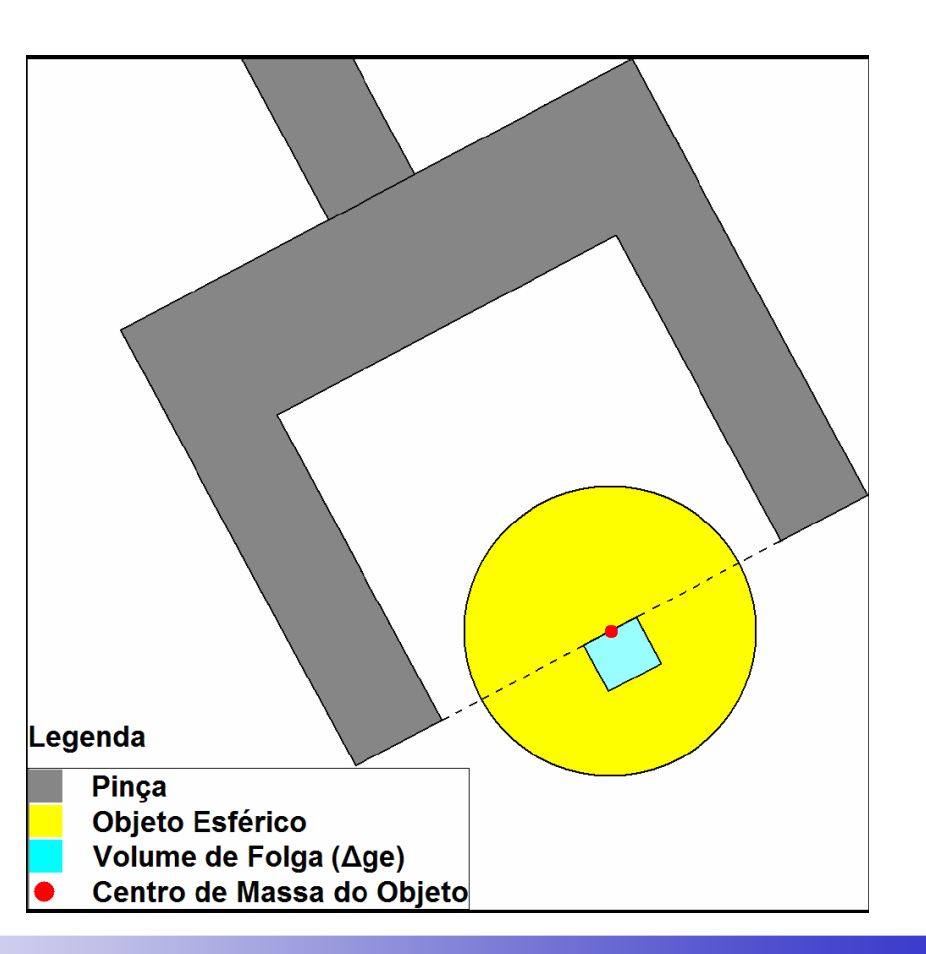

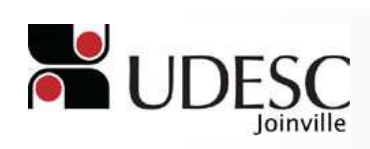

## Solução Proposta [11/11]

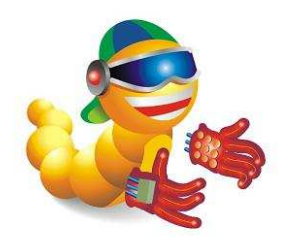

#### • Algoritmos:

```
private
            static
                                testeFolgaGeometrica(double[]
                       int
pontoCentralFolga, Garra g, double deltaGe)
        if (distanciaPontoPlano(pontoCentralFolga, g.getUpg()
,g.getPFP())>deltaGe)
          return ERRO DELTA UP;
        if(distanciaPontoPlano(pontoCentralFolga, g.getElg()
, g.getPFP()) >deltaGe)
          return ERRO DELTA EL;
        if(distanciaPontoPlano(pontoCentralFolga,g.getApg()
,g.getPFP())>deltaGe)
          return ERRO DELTA AP;
        return APROVADO;
```
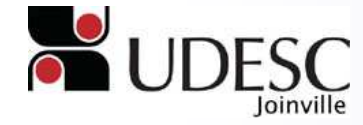

# Considerações Finais [ 1 / 4 ]

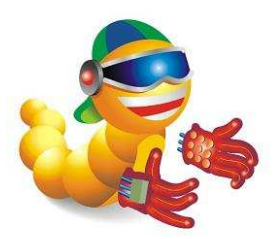

- Trabalho proposto:
	- Este trabalho busca avaliar o usuário através da disposição do ambiente;
	- Uso de Raciocínios Geométricos melhores elaborados e com tratamento diversificado;
		- Exclusão;
		- Confirmação.
	- A solução adotada é elegante, genérica, tem precisão e é eficiente para avaliar se uma situação composta por um usuário é viável, ou não.

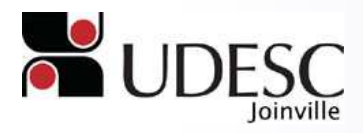

# Considerações Finais [ 2 / 4 ]

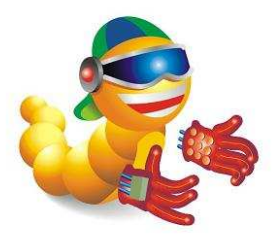

- Etapas realizadas:
	- Representações da Garra e dos objetos;
	- Exclusão:
		- Status da Garra;
		- Proximidade.
	- Confirmação:
		- Folga Geométrica.

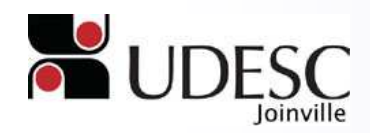

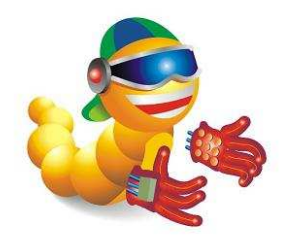

# Considerações Finais [ 3 / 4 ]

- Etapas a serem realizadas:
	- Exclusão:
		- Posição do objeto.
	- – Confirmação:
		- Folga de Abordagem.
	- –Avaliação da Solução.

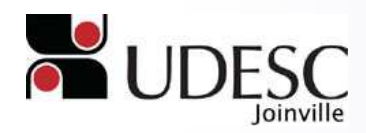

### Considerações Finais [4/4]

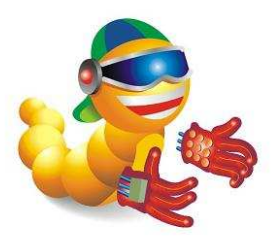

- Resultados Esperados:
	- A atualização do simulador com a capacidade de avaliar a preensão de objetos de geometria primitiva;
	- Obter um simulador com propósitos didáticos.

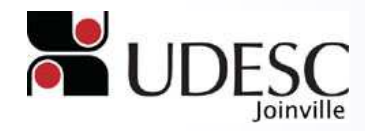

#### Referências

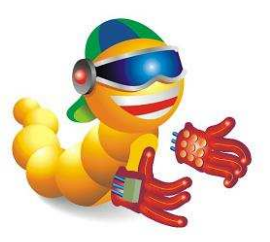

• LARVA. "**Laboratório de Realidade Virtual Aplicada**". Disponível em:

 <http://www.joinville.udesc.br/departamentos/dcc/projetos/robo/simulador.htm>. Acessado no dia: 06/04/2008.

 $\bullet$  MILLER, A. T. "**GraspIt!: A Versatile Simulator for Robotic Grasping**". Tese para a obtenção do grau de Ph.D., Departamento de Ciência da Computação, Universidade de Columbia, Junho de 2001. Disponível em:

 <http://www1.cs.columbia.edu/~amiller/thesis.pdf>. Acessado no dia: 19/03/2008.

- REDEL, R. e HOUNSELL, M. S. **"Implementação de Simuladores de Robôs com o Uso da Tecnologia de Realidade Virtual"**. In: IV Congresso Brasileiro de Computação, Itajaí – SC, Outubro de 2004. IV CBCOMP, 2004. v. 1. p. 398-401.
- • Santos, R. G. **"Detecção de Colisões em Ambiente Robótico"**. Trabalho de Conclusão de Curso. Bacharelado em Ciência da Computação, UDESC, 2007.

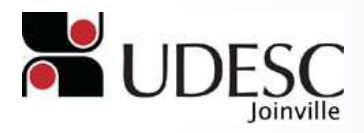

#### Dúvidas e Sugestões

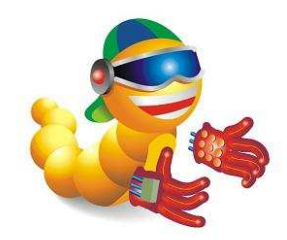

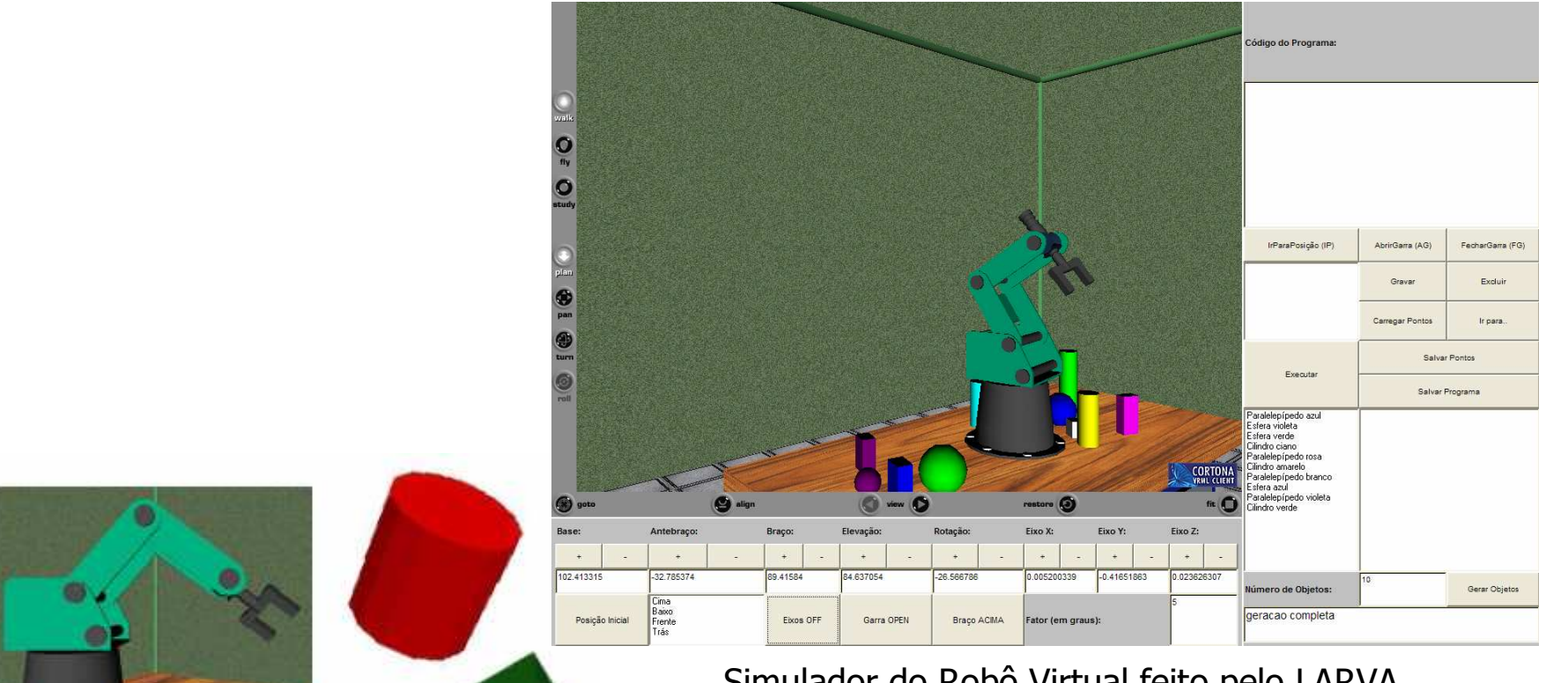

Simulador do Robô Virtual feito pelo LARVA Fonte: SANTOS, 2007.

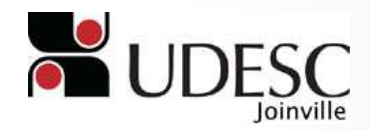

**Santiago Viertel** LARVA - LAboratório de Realidade Virtual Aplicada